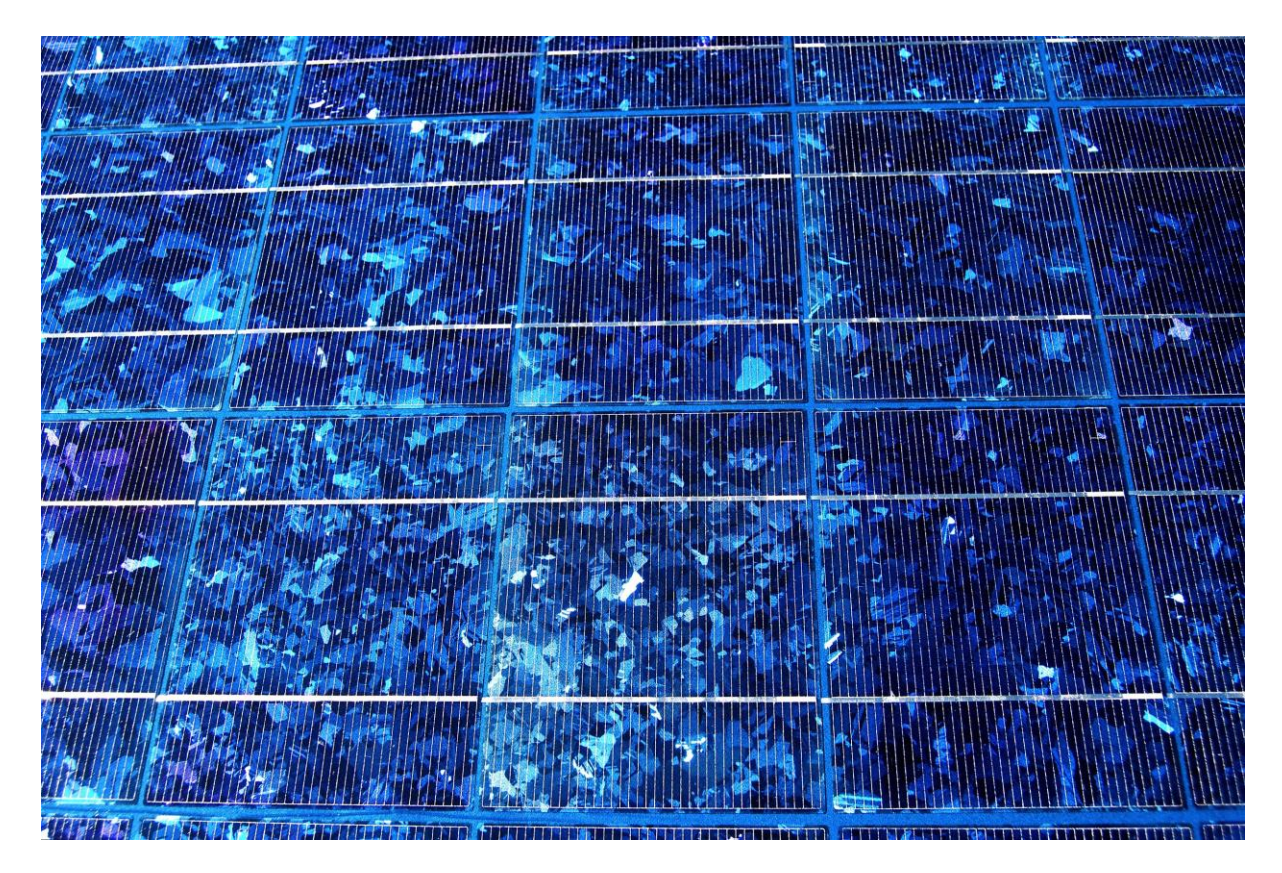

## **POWER TO THE PEOPLE** - Moodle **Tutorial**

*Click through this slideshow to get to know your Moodle course. Don't worry, it is simple to use.*

*...Let's start! Click on the arrows or use your arrow keys to begin.* 

*Let's first take a look at what the* **course page** *looks like.* 

*The following slides give you an overview of the different course page areas and sections.*

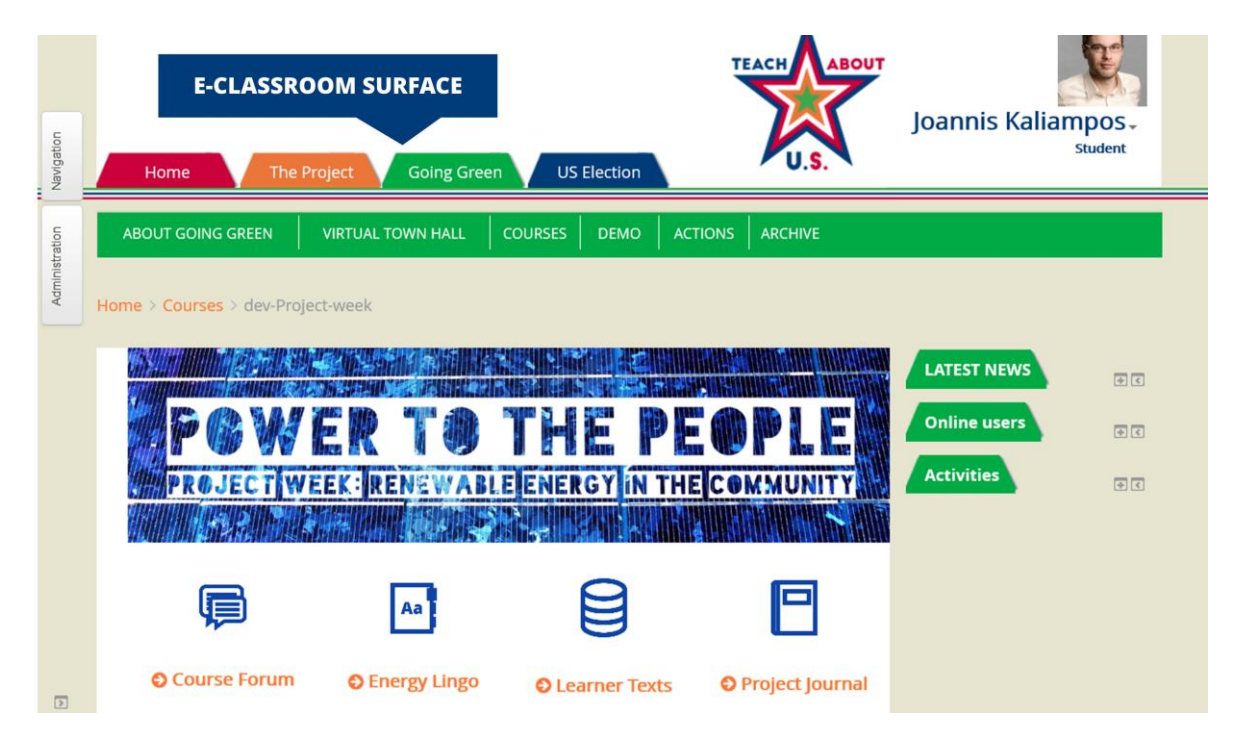

*- This is the course page.* 

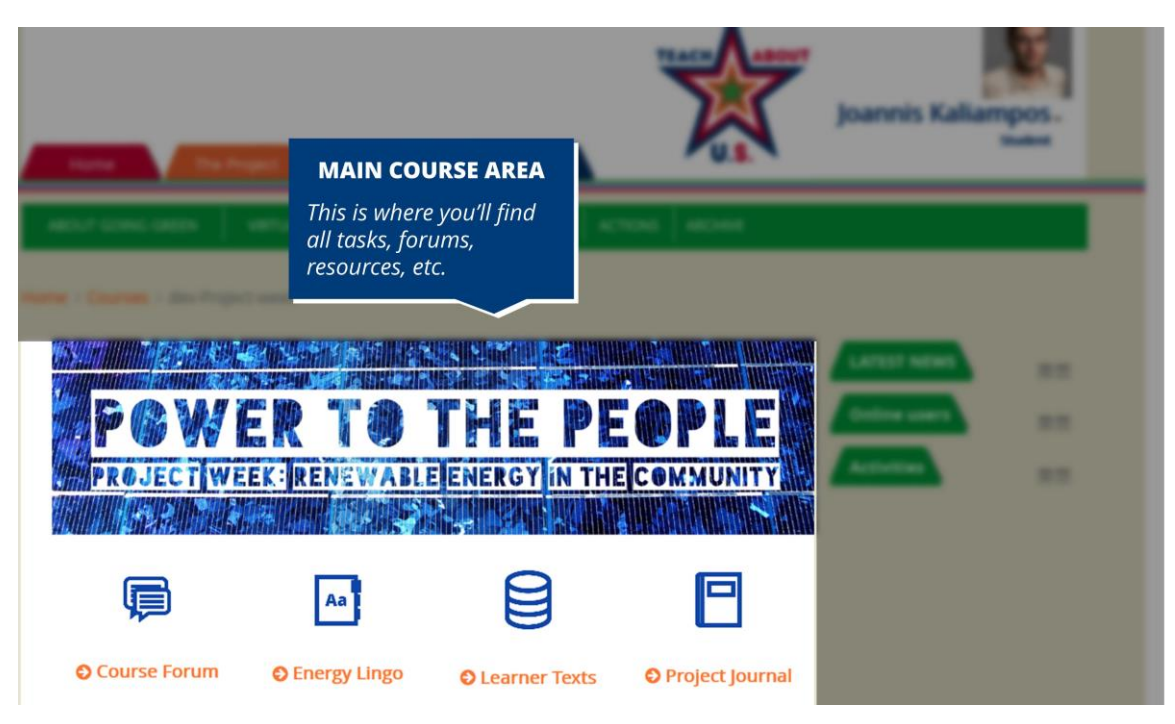

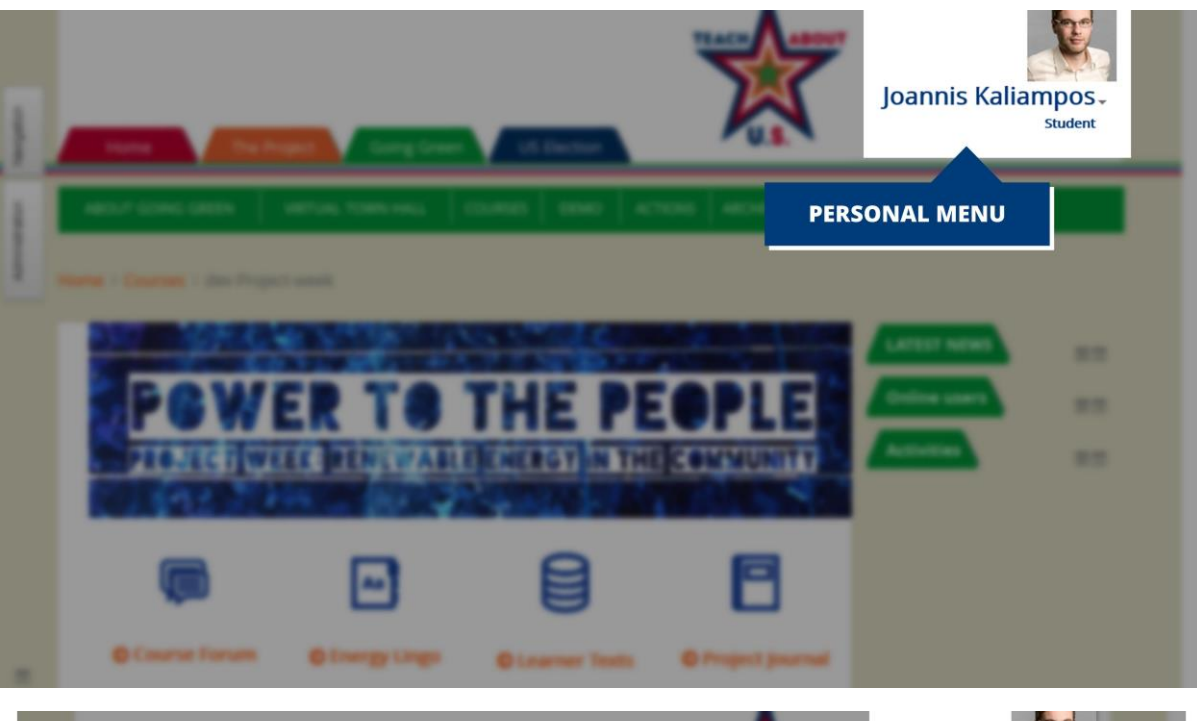

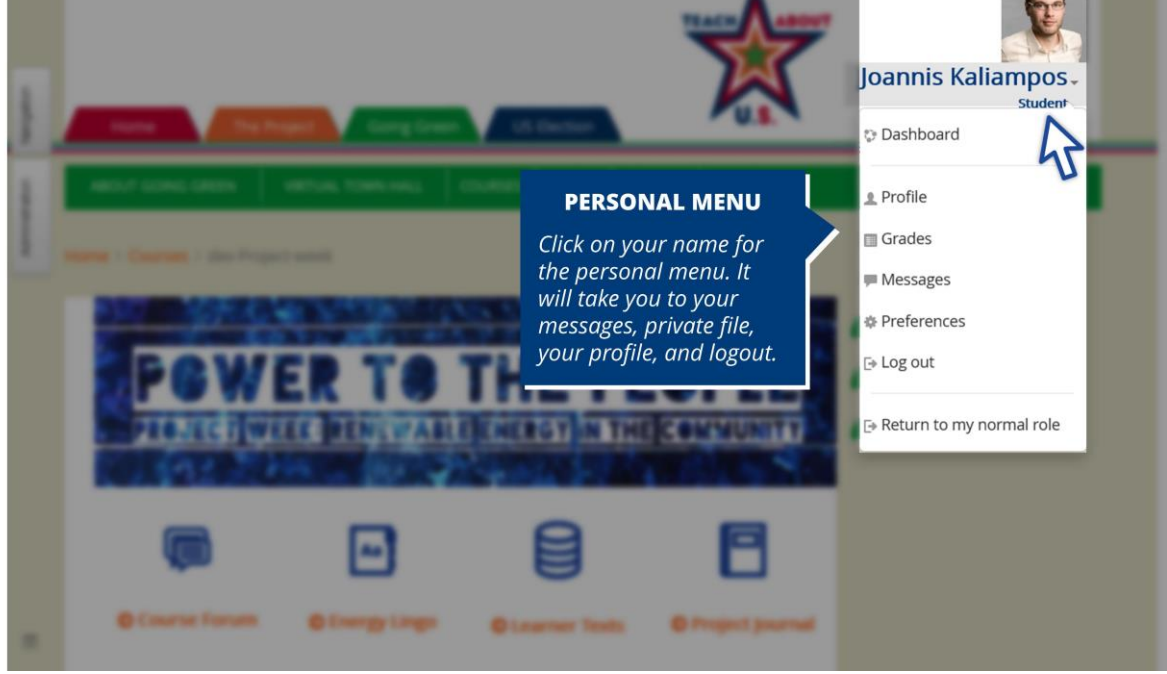

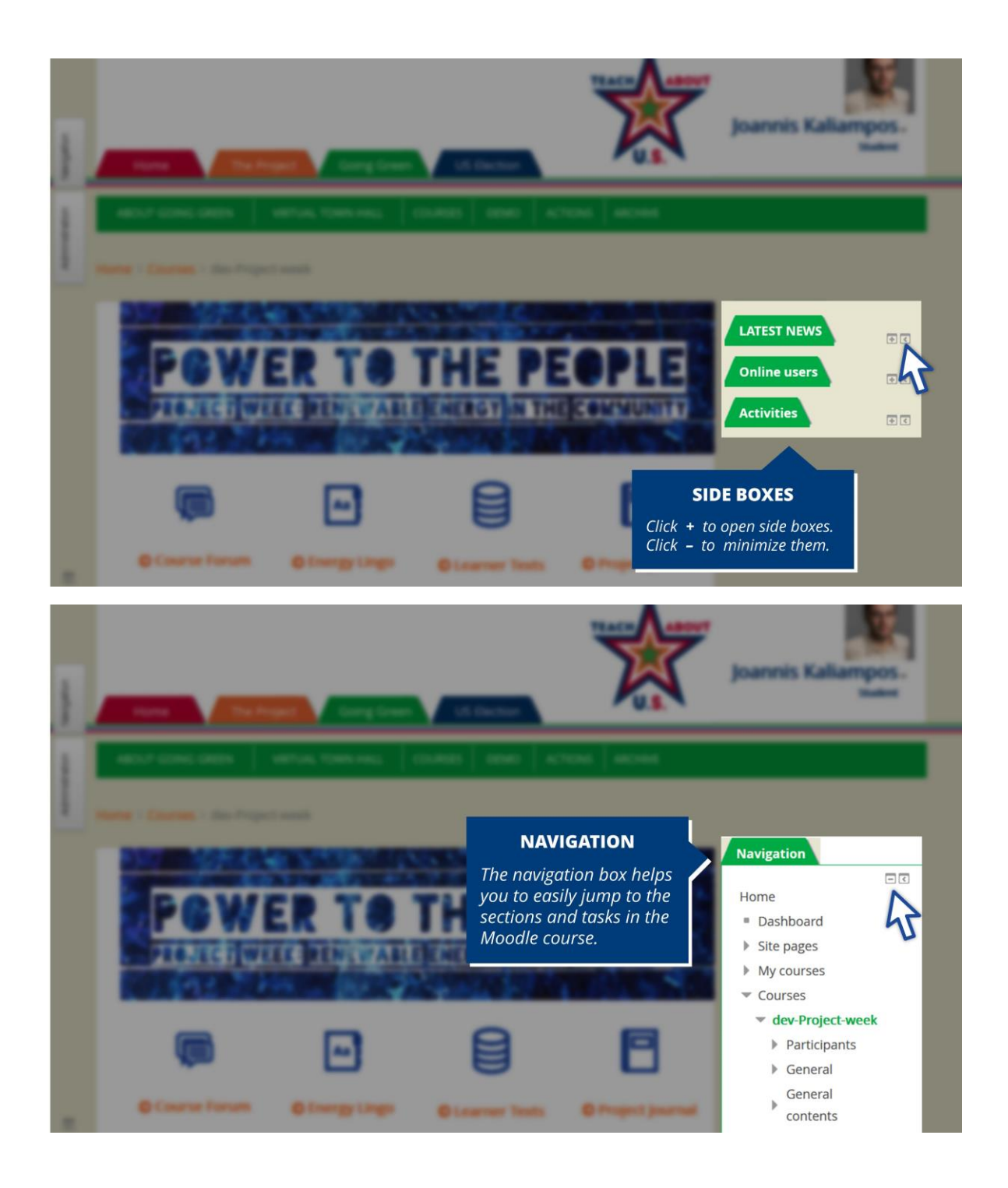

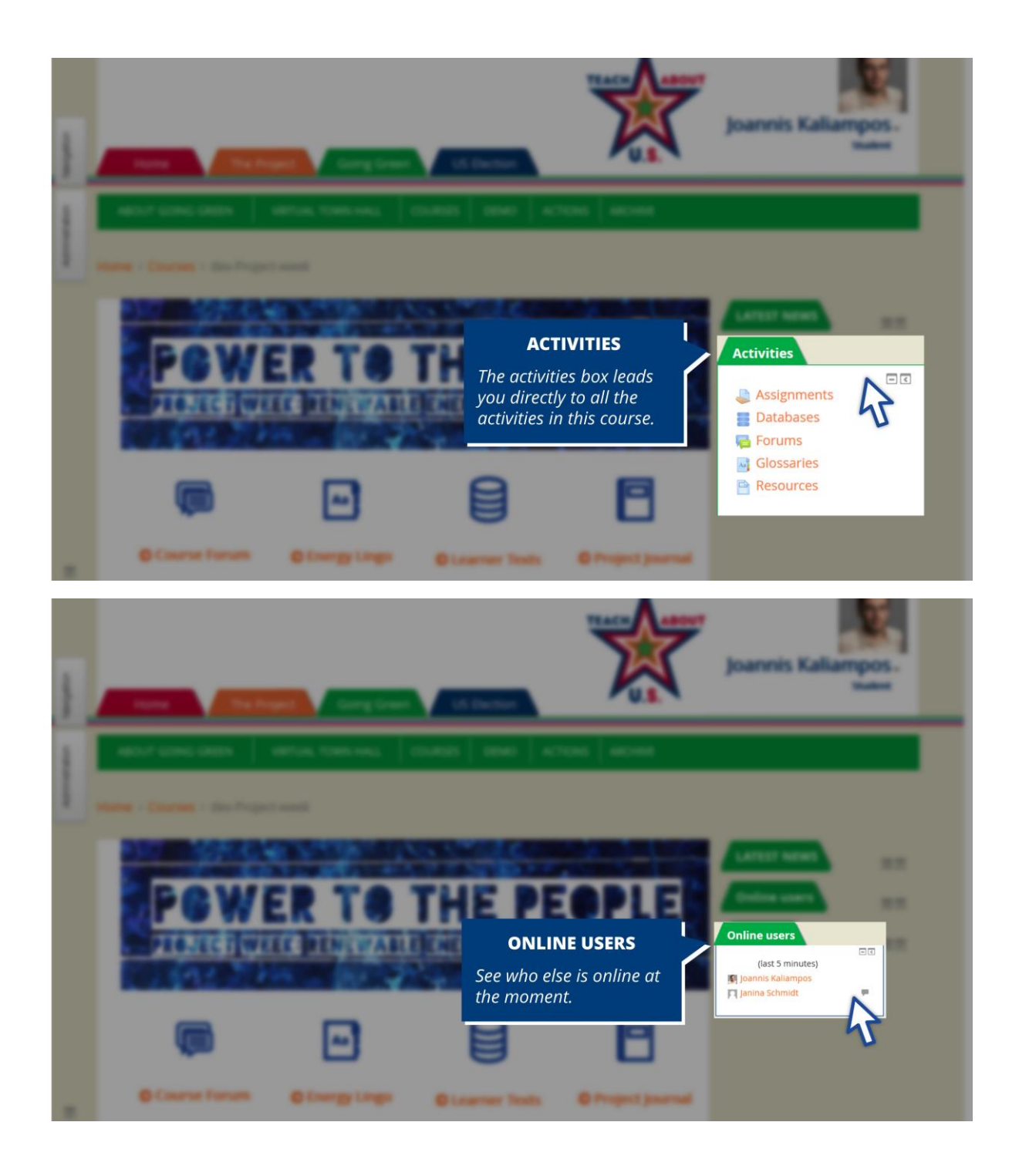

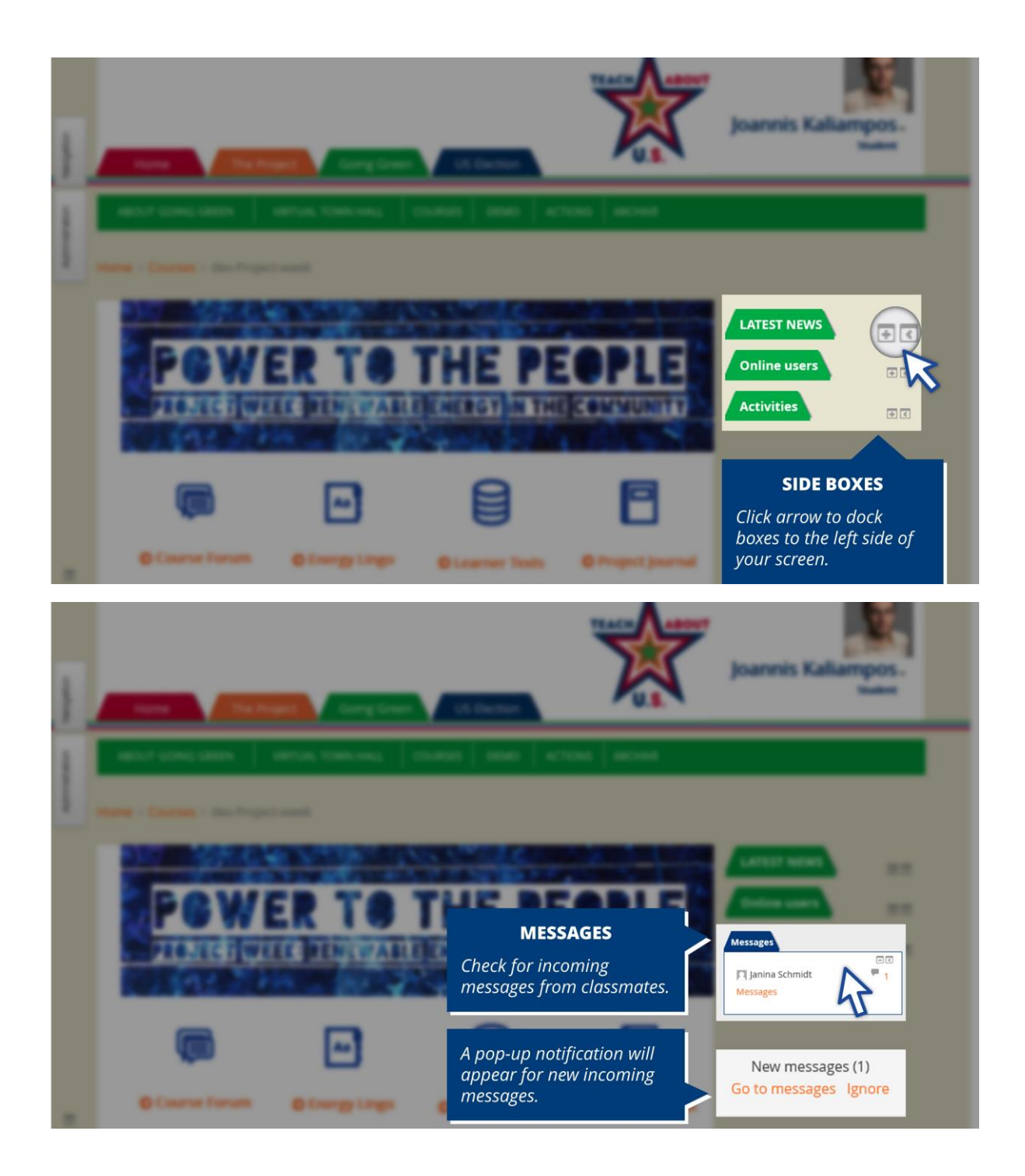

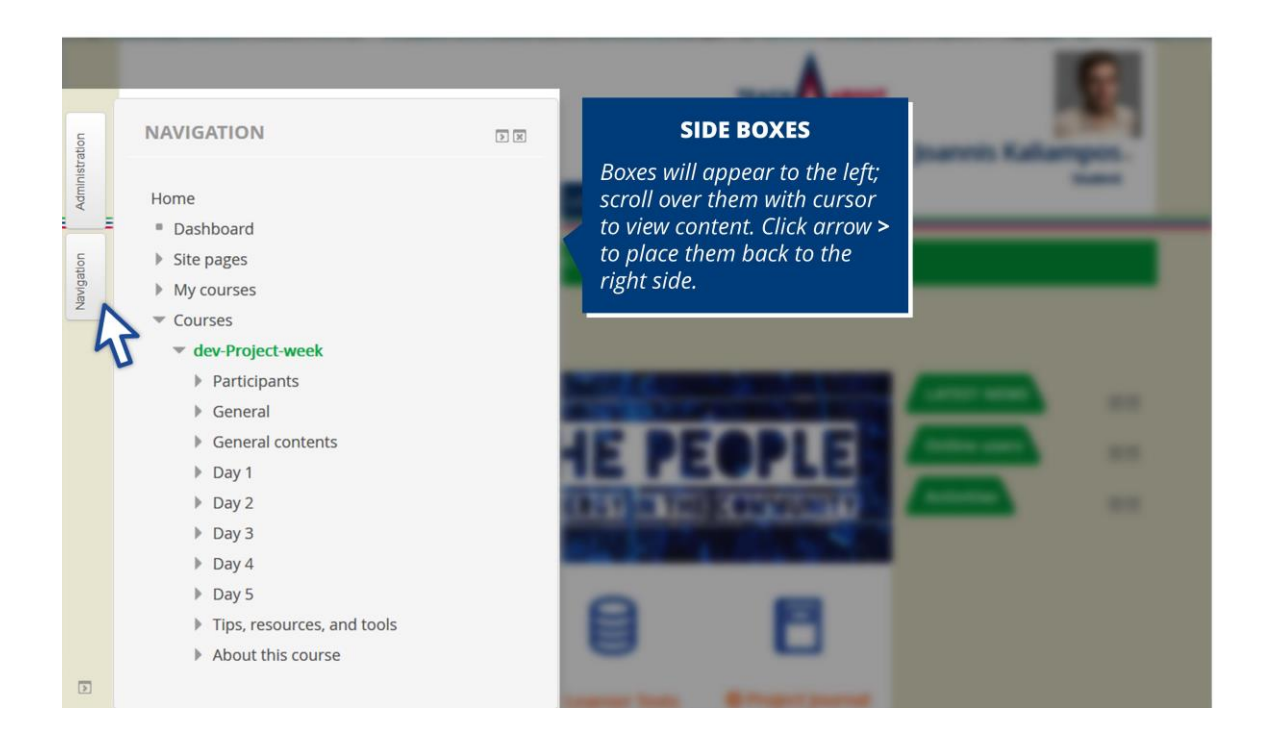

*The four activities at the top –* **Course Forum, Energy Lingo, Learner Texts, Project Journal** *– are not connected to specific tasks and important throughout the project.* 

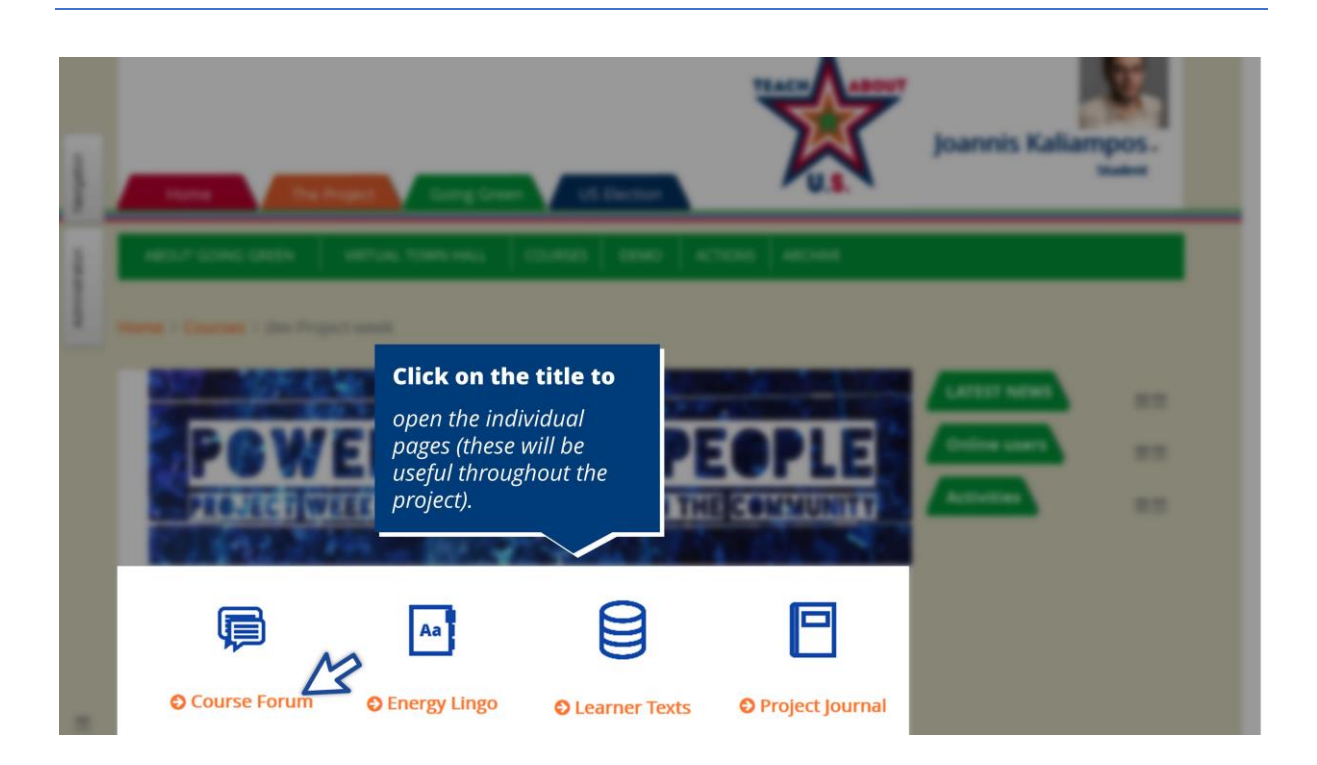

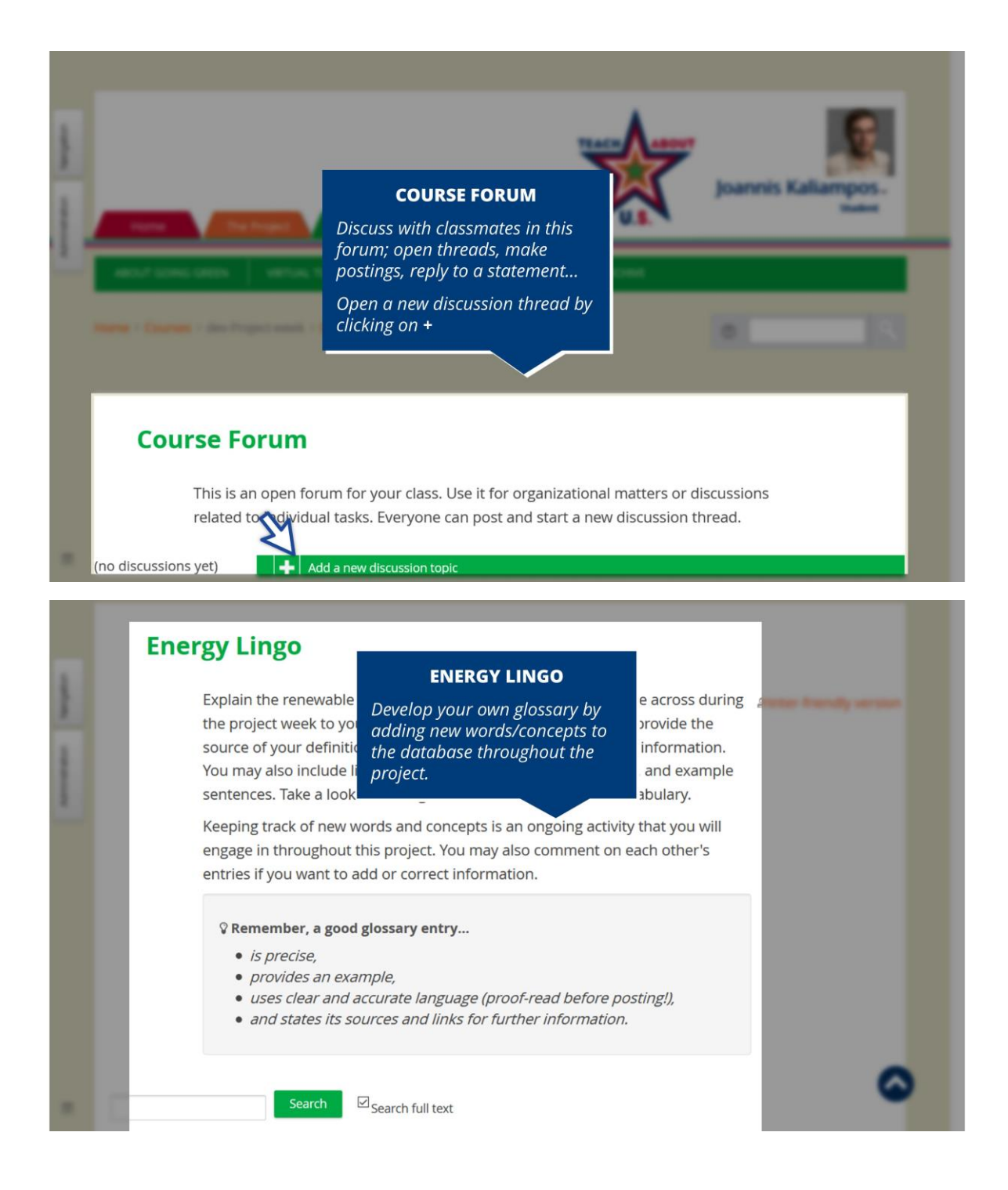

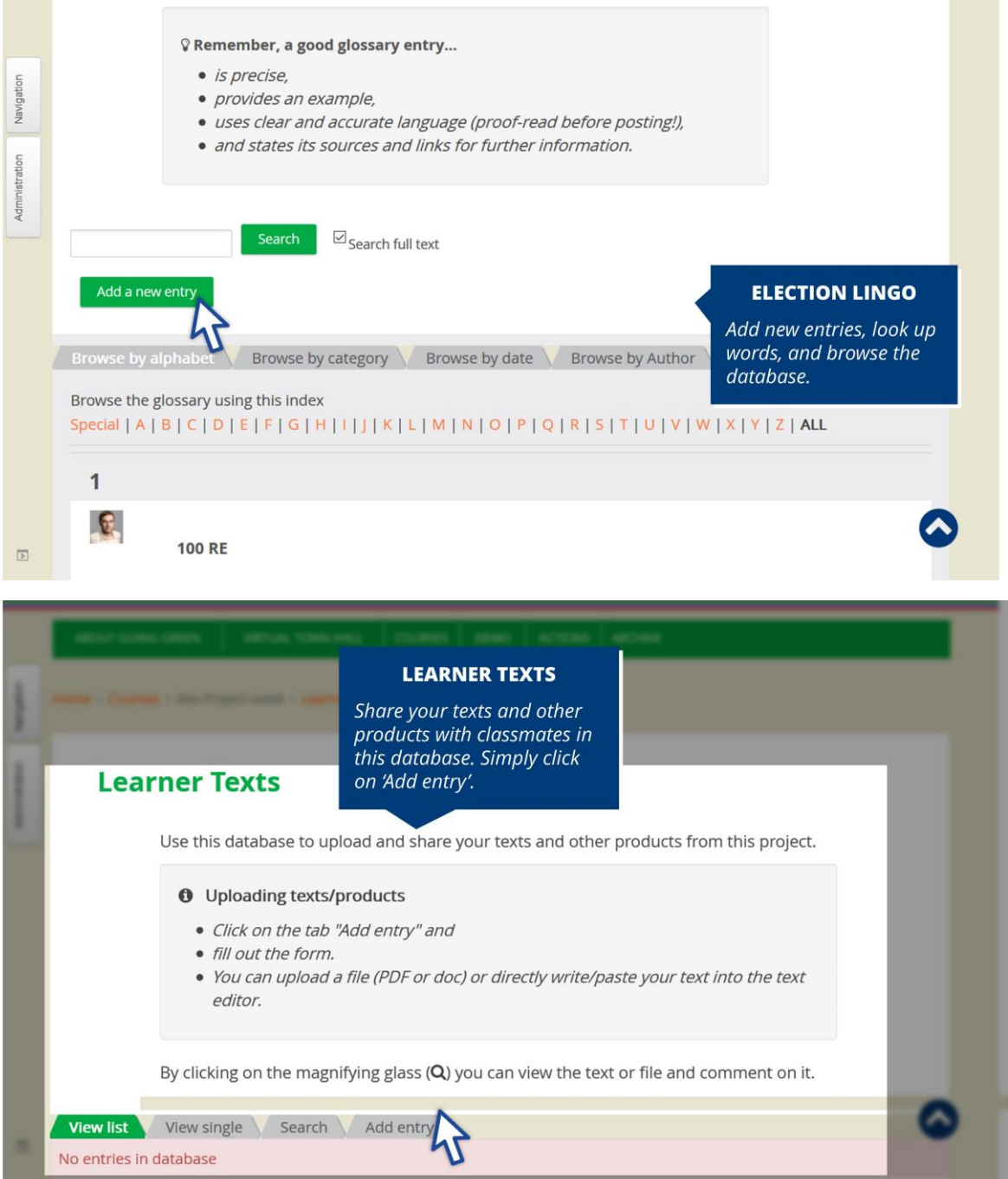

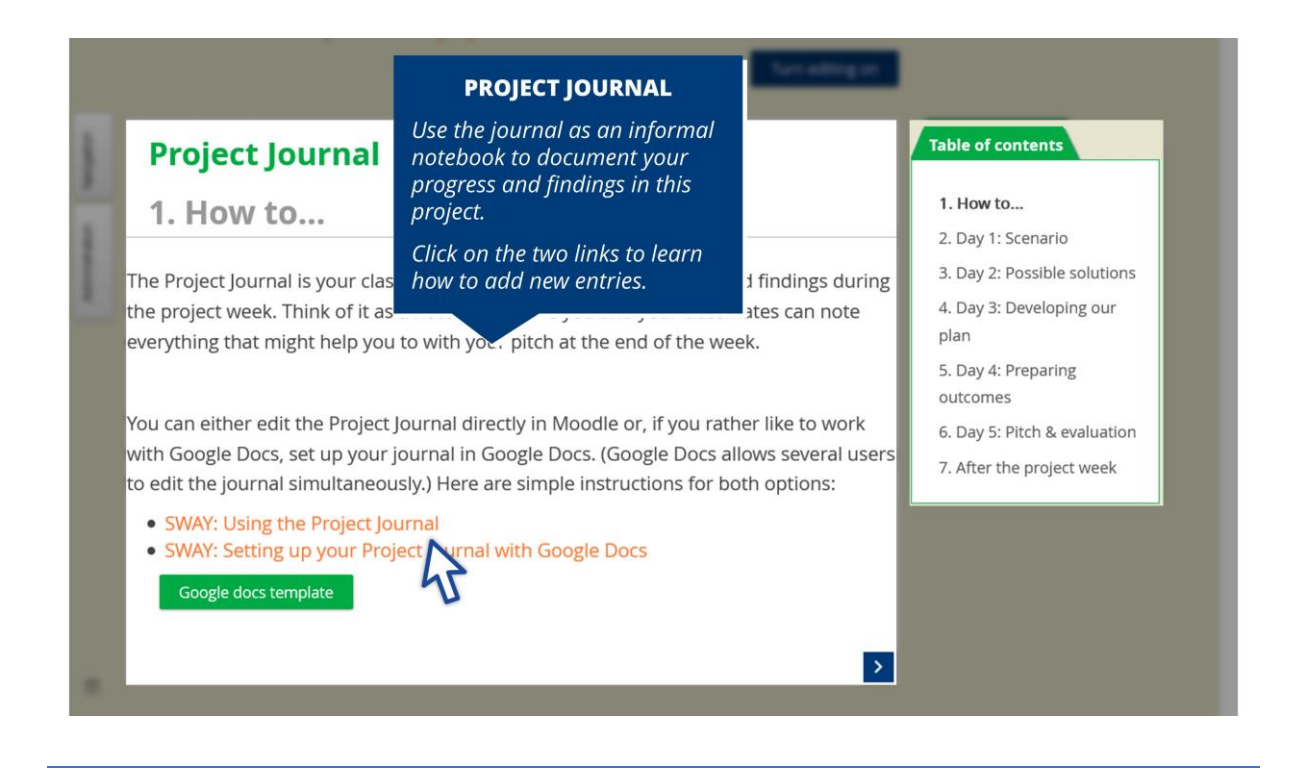

*Now take a look at the* **course sections***.* 

*This Moodle course consists of several sections – or chapters – which all include further tasks. These*  **tasks** *all follow the same structure and design.*

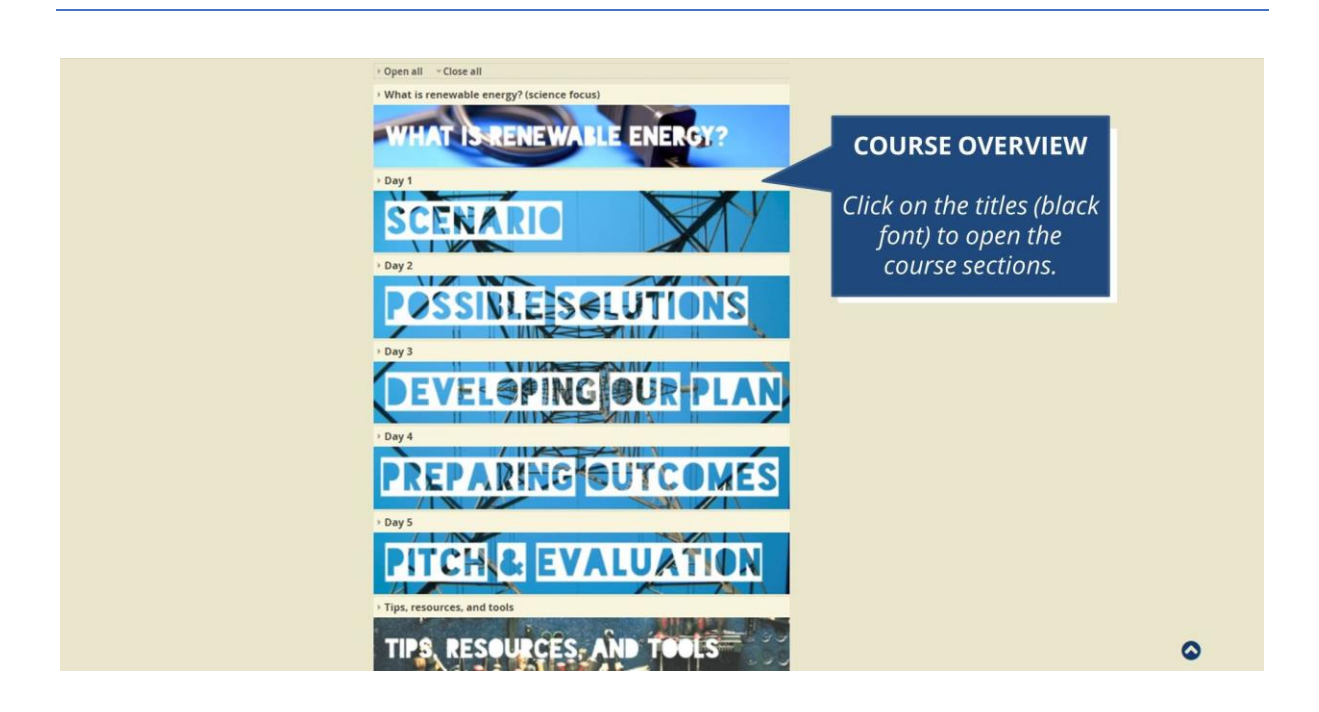

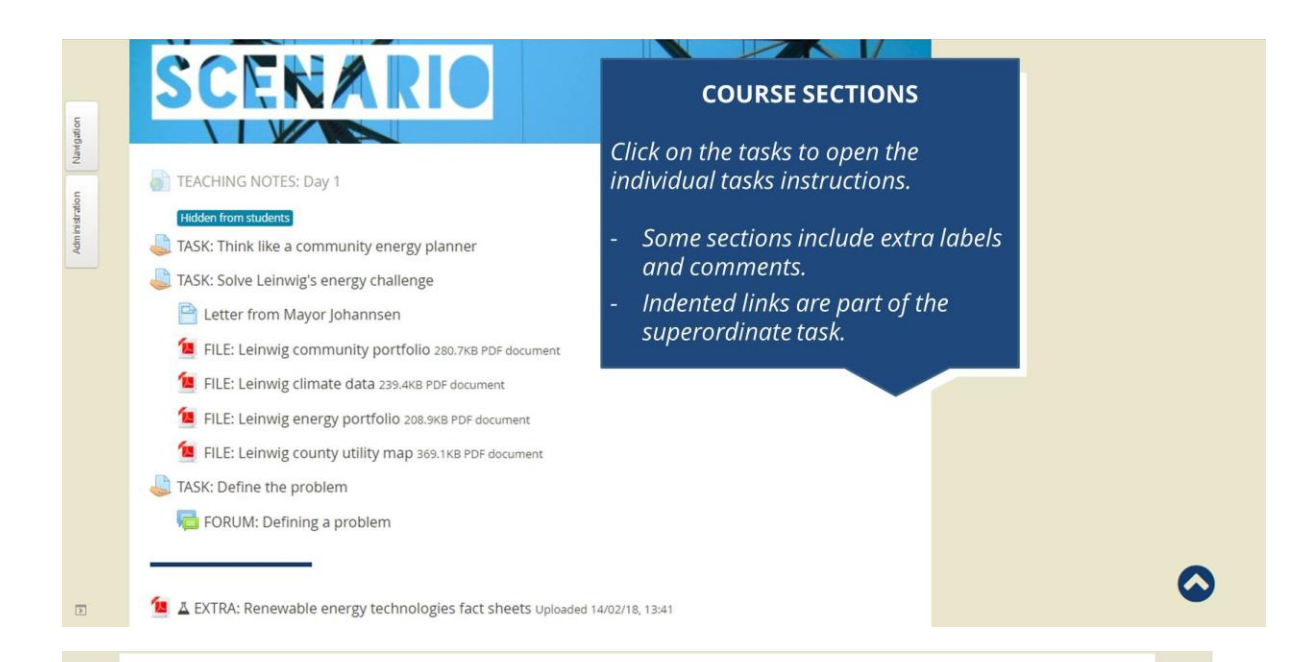

## TASK: Think like a community energy planner

Richard Dooley is Arlington's, VA community energy coordinator. The city's energy plan is a long-term vision for transforming how citizens generate, use, and distribute energy in their community. It has been awarded different prizes and serves as a role model for other communities in the U.S. and beyond.

Watch the TED talk by Mr. Dooley and answer the following questions as they pop up during the video.

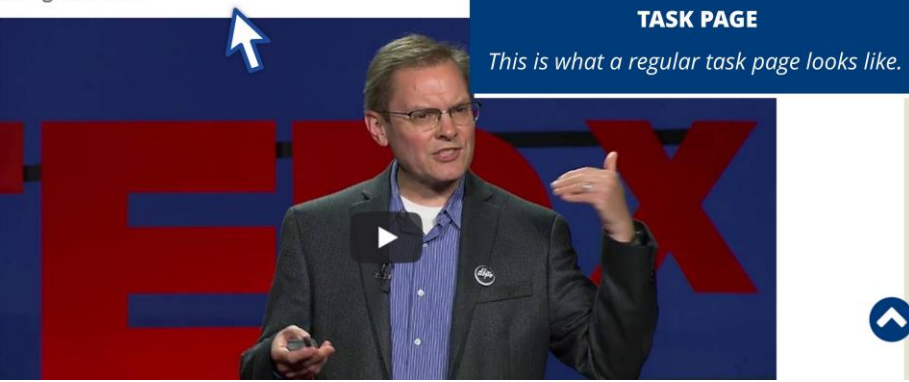

Besides your password-protected Moodle course, the *Virtual Town*  **Hall** is a place where all participants can meet and exchange ideas. Reach out to other classes in the project, and find current updates, more tools, and resources.

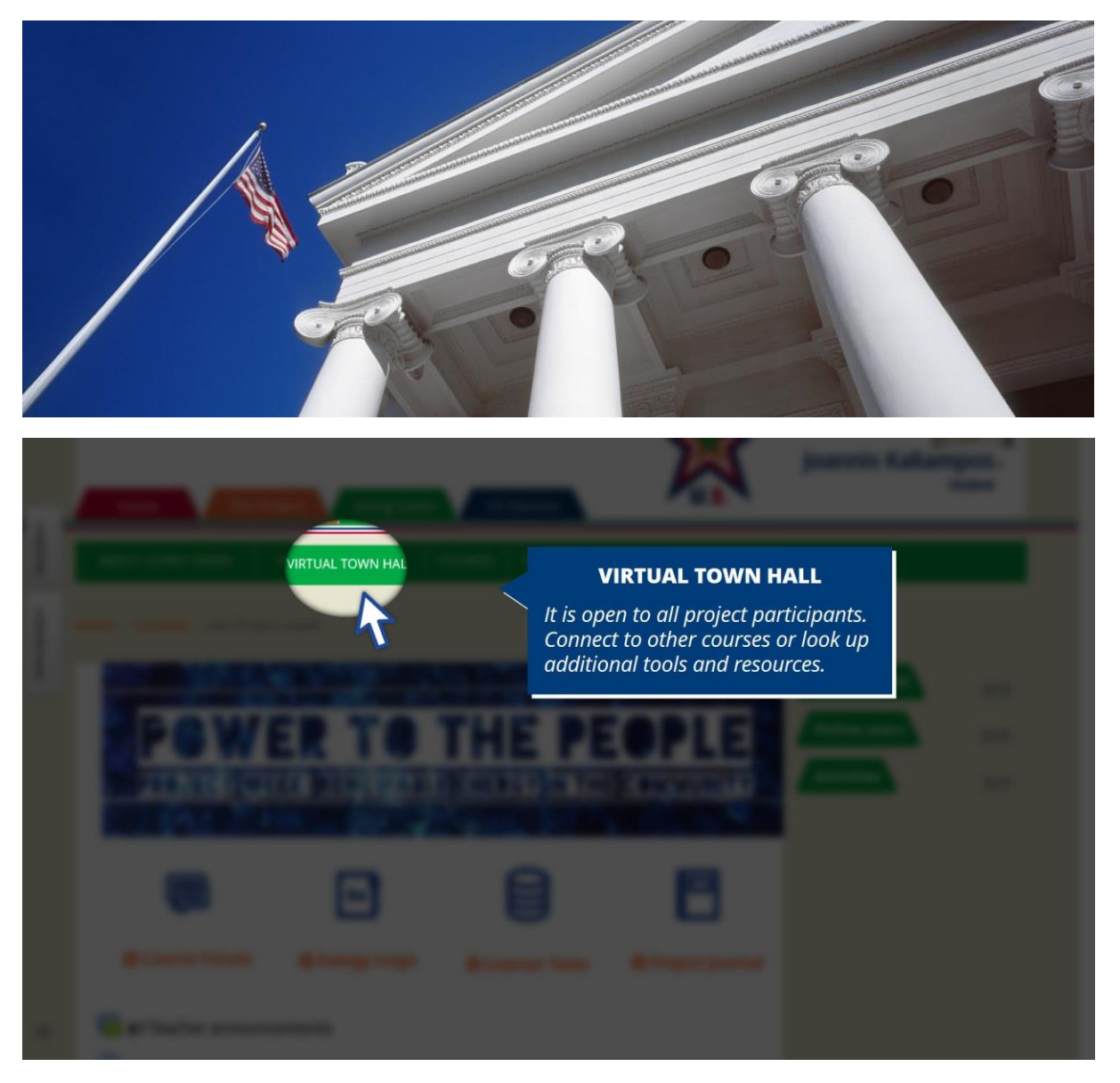

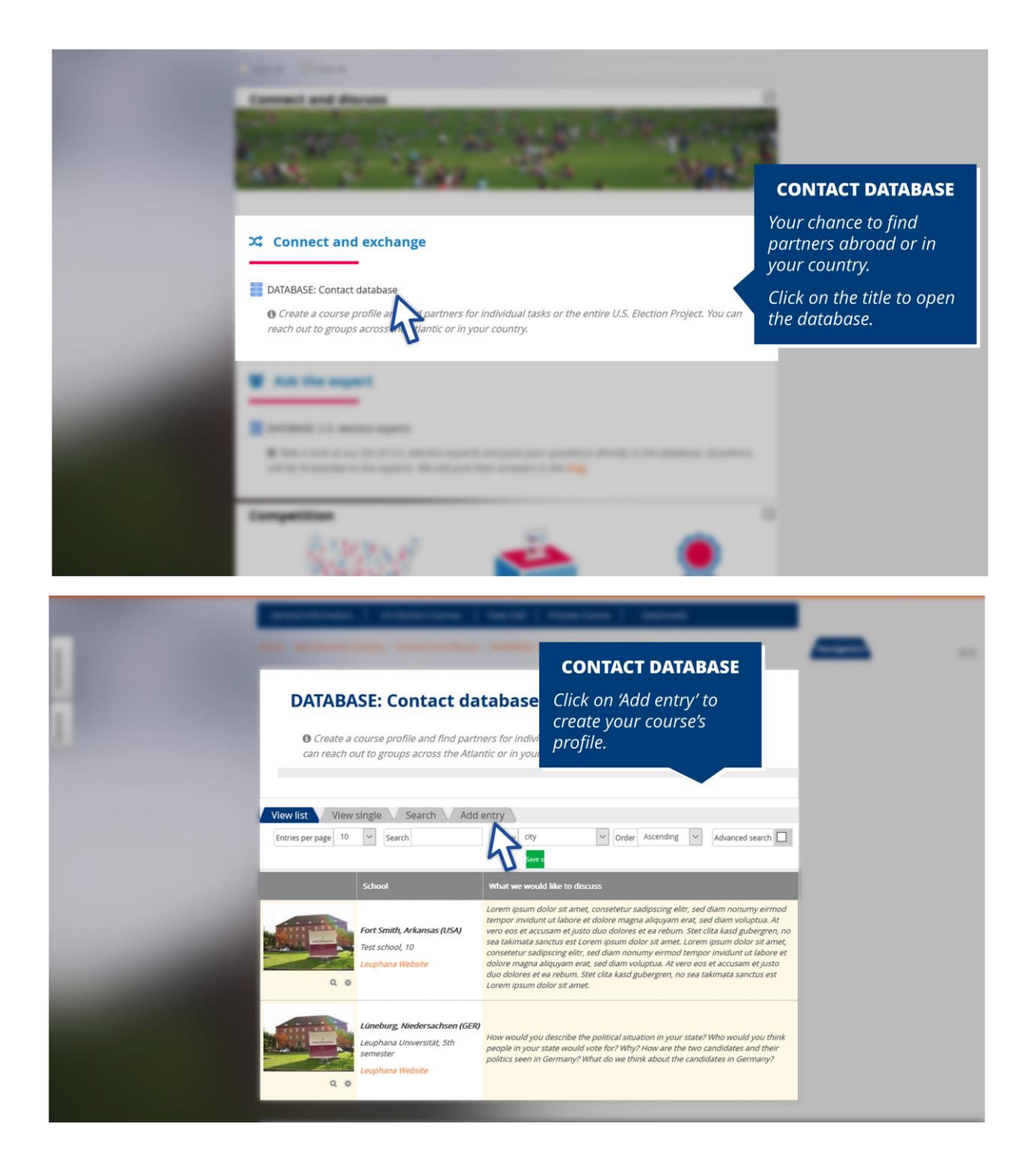

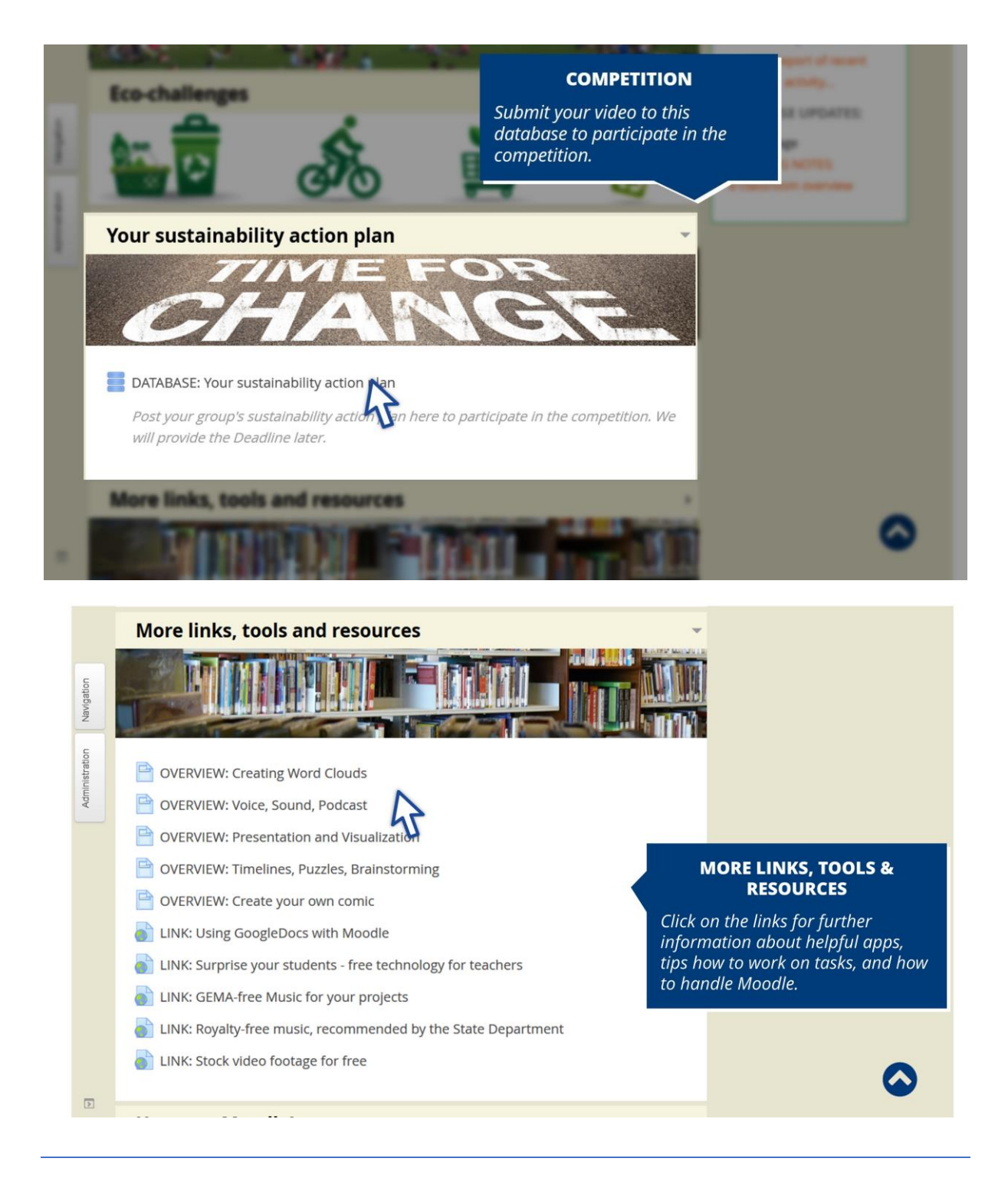

**You see, using this platform is really not that difficult.** 

*You're now all set for the project week "Power to the People". Simply begin by browsing the course and looking at the tasks and resources to get a feel for the platform.* 

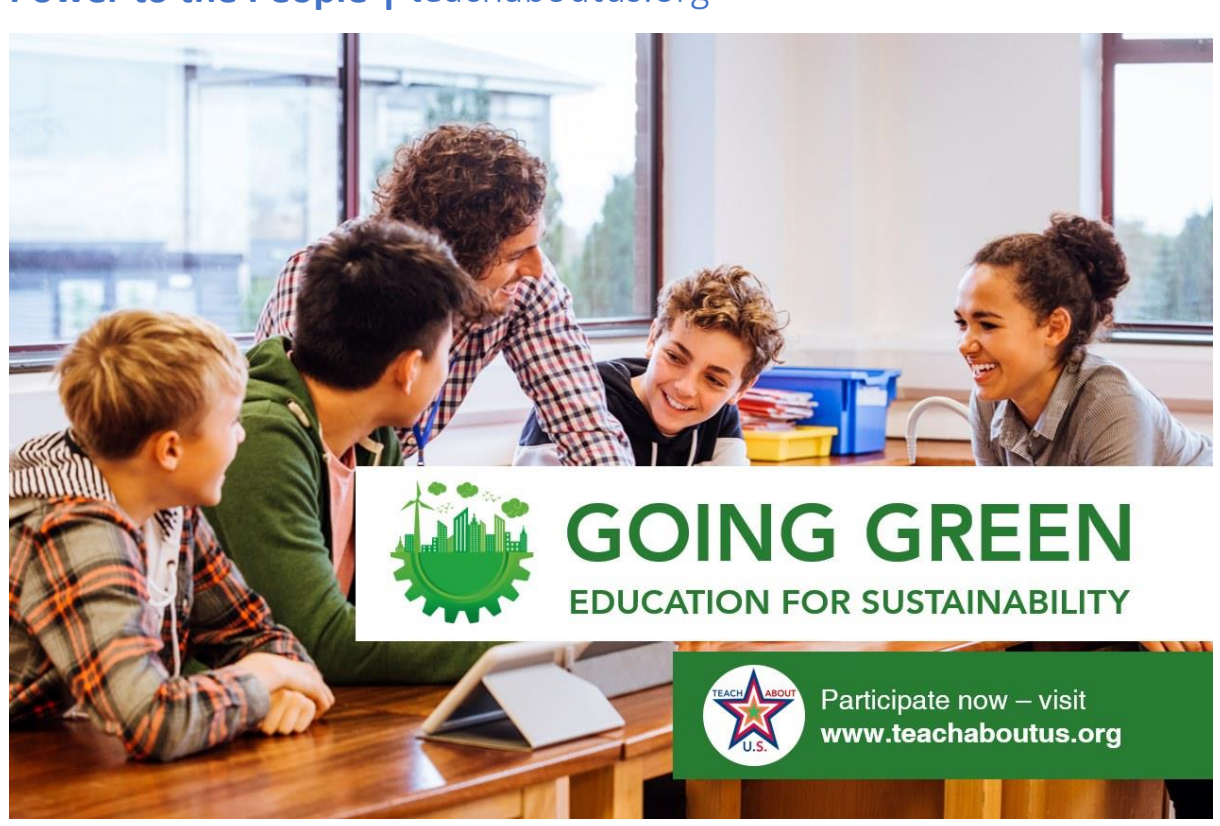

## **Power to the People** | teachaboutus.org<sup>1</sup>

*Teach About US<sup>2</sup> is an intercultural blended-learning platform and the product of a partnership*  between the U.S. Embassy in Berlin<sup>3</sup>, Leuphana University Lüneburg<sup>4</sup>, and LIFE e.V.<sup>5</sup>

*© Teach About US 2018*

<http://www.teachaboutus.org/> <http://www.teachaboutus.org/mod/page/view.php?id=898> <http://germany.usembassy.gov/> <http://www.leuphana.de/>

<sup>5</sup><http://www.life-online.de/>